## MARCHIO

### E LOGOTIPO

2

#### IL CARATTERE TIPOGRAFICO

E' stato scelto come font di primo livello il carattere AGENCY Fb, per ogni espressione dell'azienda: catalogo, brochure, packaging, in quanto fondamentale strategia di marca per rafforzarne l'identità.

Si tratta di un carattere stilisticamente stretto e alto, sans serif, che trasmette un'immagine giovanile, moderna e senza tempo.

#### VERSIONI ALTERNATIVE DEL MARCHIO

Le varie versioni cromatiche a due colori sono realizzate tenendo conto dei diversi utilizzi da effettuarsi.

La scelta del tono si effettuerà principalmente in base al tipo di gradazione dello sfondo.

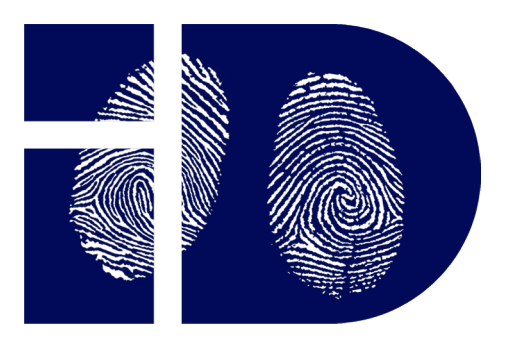

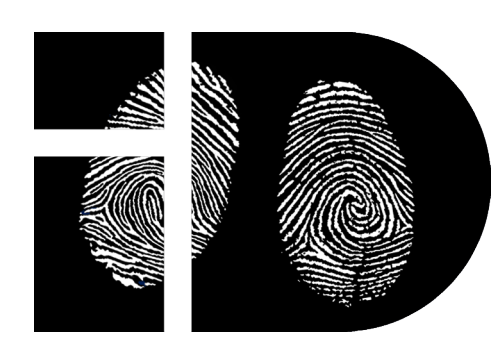

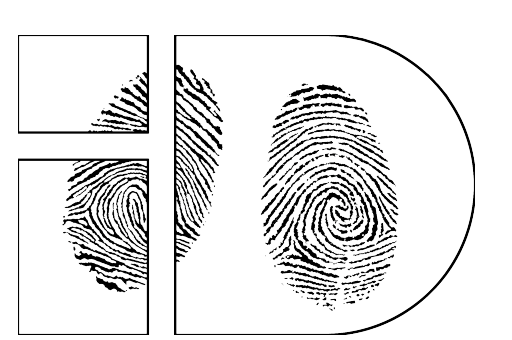

#### APPLICAZIONE DEL MARCHIO: ERRORI DA EVITARE

Il logo, segno di riconoscimento dell'azienda, dovrà essere ricreato correttamente, evitando alcuni errori di composizione e risoluzione illustrati negli esempi seguenti.

#### I CODICI CROMATICI

**KOZUKA** PROL **ABCDEFGHILKLMNOPQRSTUVWXY 012345678 .(=[]\*&^%\$#@<>?! Bold**

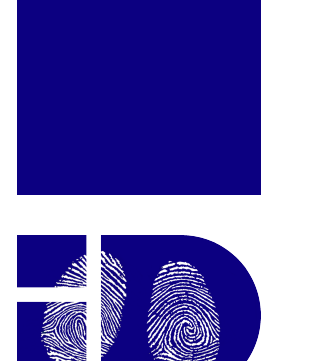

Il colore lavora in sinergia con il marchio, esprimendola propria identità visiva in un continuo rimando sia nel brand name che nel campo della comunicazione (dalla brochure al packaging), creando una forte percezione nel pubblico.

A fianco sono presentate le varie alternative cromatiche, utilizzate per determinare il colore più adatto alla scelta grafica.

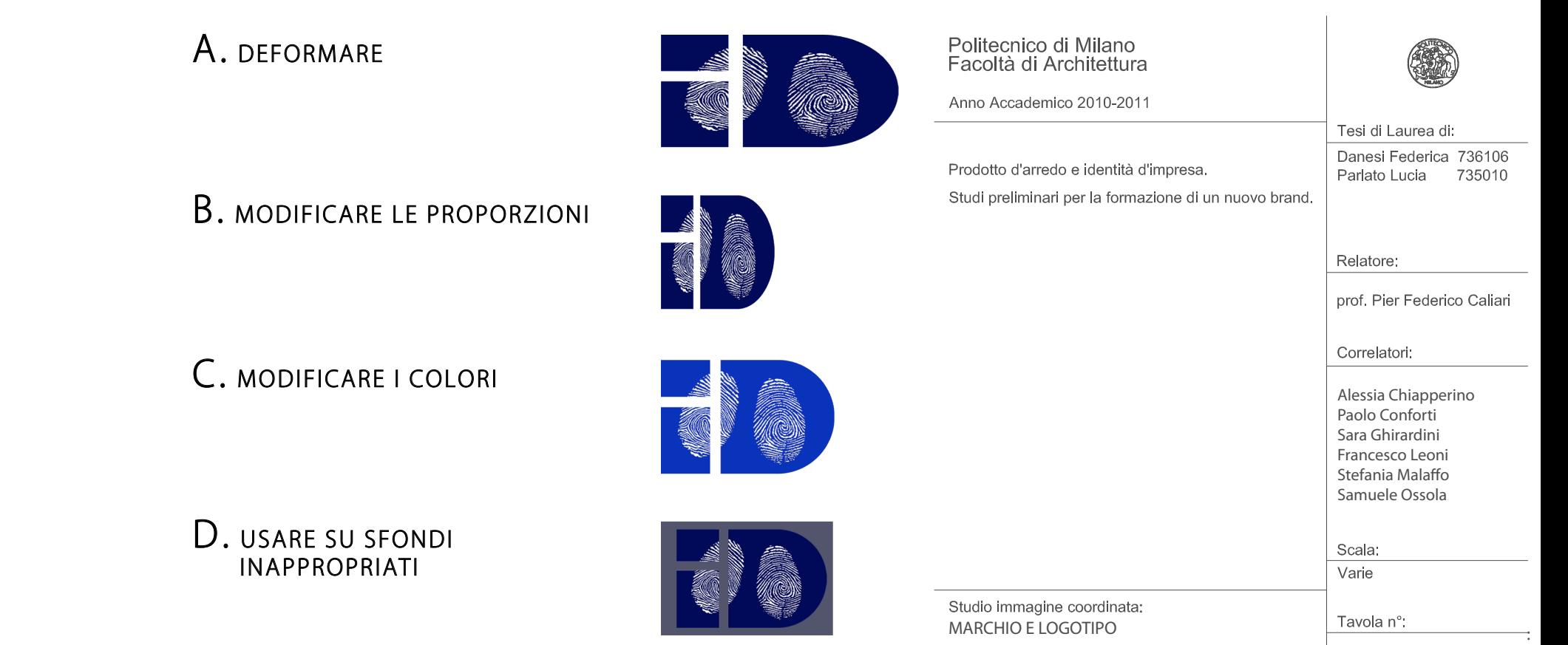

I colori sono legati a particolari significati, impressi nella memoria ancestrale dell'uomo. Il colore blu notte è stato scelto innanzitutto per la sua eleganza e per il rimando ai concetti di solidità, affidabilità e tradizione.

Come carattere di secondo livello da utilizzare per i testi scritti si è scelto il KOZUKA Pro L, sans serif e di immediata leggibilità.

Le famiglie riportate verranno utilizzate nelle varianti regular, bolt. Gli esempi hanno corpo 16 e interlinea automatica.

# AGENCY FB

ABCDEFGHILKLMNOPQRSTUVWXYZ

 $012345678$  .(=[]\*&^%\$#@<>?!

KOZUKA PROL ABCDEFGHILKLMNOPQRSTUVWXYZ  $012345678$  .  $(=[]$ \*&^%\$#@<>?!

**AGENCY FB ABCDEFGHILKLMNOPQRSTUVWXYZ 012345678 .(=[]\*&^%\$#@<>?! Bold**

Regular

Regular

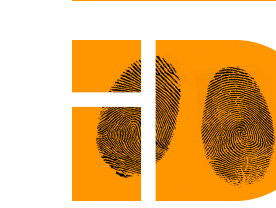

PANTONE 2735 C C 99 M 100 Y 6 K 7 R 34 G 0 B 144 hex #1E155D

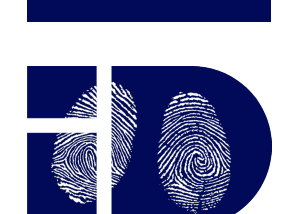

PANTONE 274 C C 100 M 100 Y 29 K 28 R 34 G 21 B 93 hex #1E155D

PANTONE 144 C C 0 M 49 Y 100 K 0 R 255 G 150 B 0 hex #FF9600

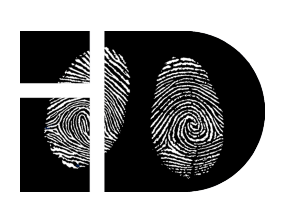

PANTONE 426 C C 76 M 67 Y 63 K 76 R 25 G 28 B 31 hex #191C1F

PANTONE 375 C C 37 M 0 Y 100 K 0 R 168 G 255 B 0 hex #A8FF00

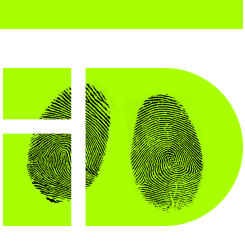

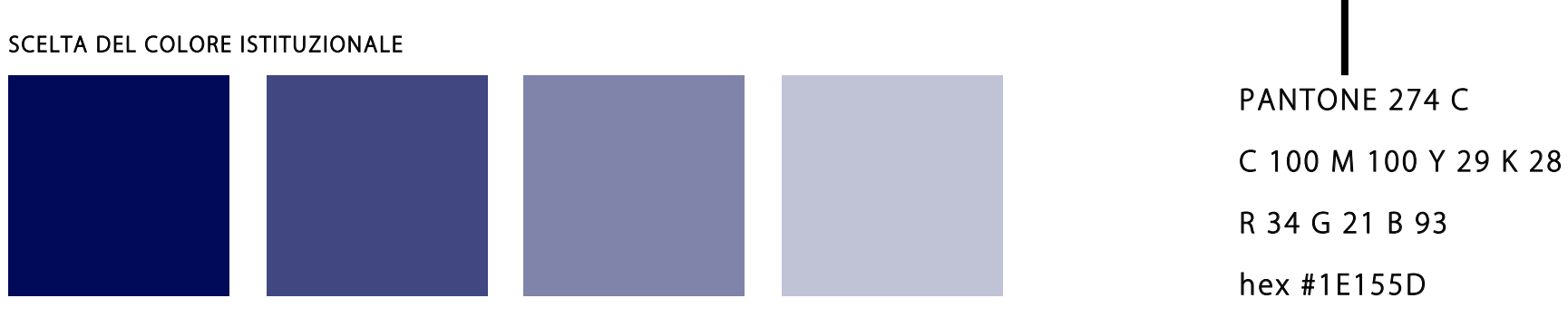

OPACITA' 100%

A COLORI - POSITIVO

A COLORI - NEGATIVO

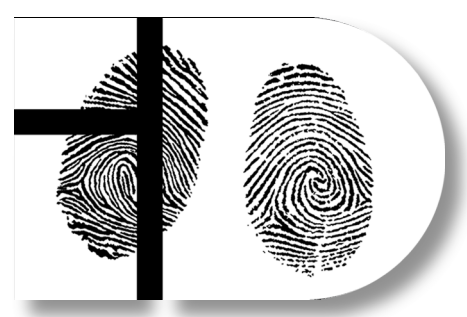

BIANCO E NERO - POSITIVO

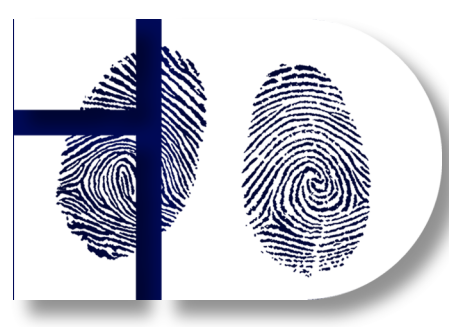

BIANCO E NERO - NEGATIVO

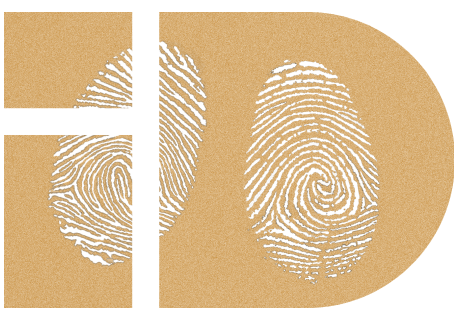

WIREFRAME

VERSIONE PER

OPACITA' 75% OPACITA' 50% OPACITA' 25%

PROVE CROMATICHE

j